# **Foreman - Bug #15543**

# **query fact\_values for a hostgroup can fail - Unknown column 'hosts\_fact\_values.id'**

06/29/2016 10:11 AM - Steve Traylen

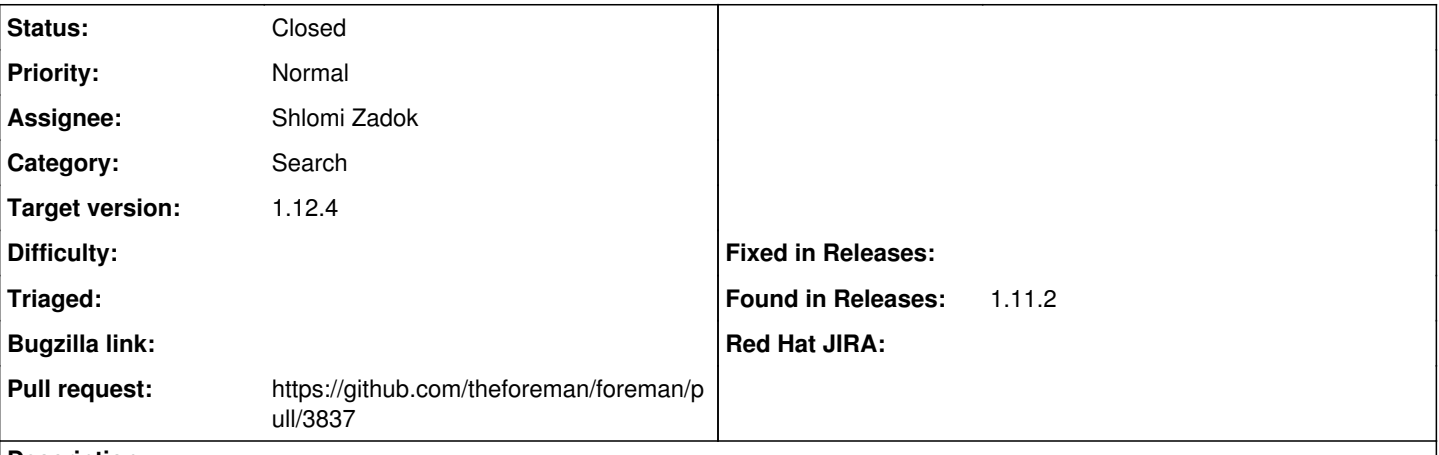

**Description**

e.g URL

[https://judy.cern.ch/fact\\_values?utf8=%E2%9C%93&search=+name+%3D+lemon\\_exceptions+and+host.hostgroup+%3D+incoming](https://judy.cern.ch/fact_values?utf8=%E2%9C%93&search=+name+%3D+lemon_exceptions+and+host.hostgroup+%3D+incoming)

Search box: 'name = lemon\_exceptions and host.hostgroup = incoming'

Results as below.

This is foreman 1.11.2 , used to be okay 1.6.

#### ActiveRecord::StatementInvalid

Mysql2::Error: Unknown column 'hosts\_fact\_values.id' in 'field list': SELECT `fact\_values`.`id` AS t0\_r0, `fact\_values`.`value` AS t0\_r1, `fact\_values`.`fact\_name\_id` AS t0\_r2, `fact\_values`.`host \_id` AS t0\_r3, `fact\_values`.`updated\_at` AS t0\_r4, `fact\_values`.`created\_at` AS t0\_r5, `fact\_nam es`.`id` AS t1\_r0, `fact\_names`.`name` AS t1\_r1, `fact\_names`.`updated\_at` AS t1\_r2, `fact\_names`. `created\_at` AS t1\_r3, `fact\_names`.`compose` AS t1\_r4, `fact\_names`.`short\_name` AS t1\_r5, `fact\_ names`.`type` AS t1\_r6, `fact\_names`.`ancestry` AS t1\_r7, `hostgroups`.`id` AS t2\_r0, `hostgroups` .`name` AS t2\_r1, `hostgroups`.`created\_at` AS t2\_r2, `hostgroups`.`updated\_at` AS t2\_r3, `hostgro ups`.`environment\_id` AS t2\_r4, `hostgroups`.`operatingsystem\_id` AS t2\_r5, `hostgroups`.`architec ture\_id` AS t2\_r6, `hostgroups`.`medium\_id` AS t2\_r7, `hostgroups`.`ptable\_id` AS t2\_r8, `hostgrou ps`.`root\_pass` AS t2\_r9, `hostgroups`.`puppet\_ca\_proxy\_id` AS t2\_r10, `hostgroups`.`use\_image` AS t2\_r11, `hostgroups`.`image\_file` AS t2\_r12, `hostgroups`.`ancestry` AS t2\_r13, `hostgroups`.`vm\_ defaults` AS t2\_r14, `hostgroups`.`subnet\_id` AS t2\_r15, `hostgroups`.`domain\_id` AS t2\_r16, `host groups'.`puppet\_proxy\_id` AS t2\_r17, `hostgroups'.`title` AS t2\_r18, `hostgroups'.`realm\_id` AS t2 \_r19, `hostgroups`.`compute\_profile\_id` AS t2\_r20, `hostgroups`.`grub\_pass` AS t2\_r21, `hostgroups `.`lookup\_value\_matcher` AS t2\_r22, `hostgroups`.`hosts\_count` AS t2\_r23, `hosts\_fact\_values`.`id` AS t3\_r0, `hosts\_fact\_values`.`name` AS t3\_r1, `hosts\_fact\_values`.`last\_compile` AS t3\_r2, `host s\_fact\_values`.`last\_report` AS t3\_r3, `hosts\_fact\_values`.`updated\_at` AS t3\_r4, `hosts\_fact\_valu es`.`created\_at` AS t3\_r5, `hosts\_fact\_values`.`root\_pass` AS t3\_r6, `hosts\_fact\_values`.`architec ture\_id` AS t3\_r7, `hosts\_fact\_values`.`operatingsystem\_id` AS t3\_r8, `hosts\_fact\_values`.`environ ment\_id` AS t3\_r9, `hosts\_fact\_values`.`ptable\_id` AS t3\_r10, `hosts\_fact\_values`.`medium\_id` AS t 3\_r11, `hosts\_fact\_values`.`build` AS t3\_r12, `hosts\_fact\_values`.`comment` AS t3\_r13, `hosts\_fact \_values`.`disk` AS t3\_r14, `hosts\_fact\_values`.`installed\_at` AS t3\_r15, `hosts\_fact\_values`.`mode l\_id` AS t3\_r16, `hosts\_fact\_values`.`hostgroup\_id` AS t3\_r17, `hosts\_fact\_values`.`owner\_id` AS t 3\_r18, `hosts\_fact\_values`.`owner\_type` AS t3\_r19, `hosts\_fact\_values`.`enabled` AS t3\_r20, `hosts \_fact\_values`.`puppet\_ca\_proxy\_id` AS t3\_r21, `hosts\_fact\_values`.`managed` AS t3\_r22, `hosts\_fact \_values`.`use\_image` AS t3\_r23, `hosts\_fact\_values`.`image\_file` AS t3\_r24, `hosts\_fact\_values`.`u uid` AS t3\_r25, `hosts\_fact\_values`.`compute\_resource\_id` AS t3\_r26, `hosts\_fact\_values`.`puppet\_p roxy\_id` AS t3\_r27, `hosts\_fact\_values`.`certname` AS t3\_r28, `hosts\_fact\_values`.`image\_id` AS t3 \_r29, `hosts\_fact\_values`.`organization\_id` AS t3\_r30, `hosts\_fact\_values`.`location\_id` AS t3\_r31 , `hosts\_fact\_values`.`type` AS t3\_r32, `hosts\_fact\_values`.`otp` AS t3\_r33, `hosts\_fact\_values`.` realm\_id` AS t3\_r34, `hosts\_fact\_values`.`compute\_profile\_id` AS t3\_r35, `hosts\_fact\_values`.`prov ision\_method` AS t3\_r36, `hosts\_fact\_values`.`grub\_pass` AS t3\_r37, `hosts\_fact\_values`.`global\_st atus` AS t3\_r38, `hosts\_fact\_values`.`lookup\_value\_matcher` AS t3\_r39 FROM `fact\_values` INNER JOI N `hosts` ON `hosts`.`id` = `fact\_values`.`host\_id` AND `hosts`.`type` IN ('Host::Managed') LEFT O UTER JOIN `fact\_names` ON `fact\_names`.`id` = `fact\_values`.`fact\_name\_id` LEFT OUTER JOIN `hosts`

 `hosts\_fact\_values\_join` ON `hosts\_fact\_values\_join`.`id` = `fact\_values`.`host\_id` AND `hosts\_fa ct\_values\_join`.`type` IN ('Host::Managed') LEFT OUTER JOIN `hostgroups` ON `hostgroups`.`id` = `h osts\_fact\_values\_join`.`hostgroup\_id` WHERE (fact\_names.name <> '\_timestamp') AND (((`fact\_names`. `name` = 'lemon\_exceptions') AND (`fact\_values`.`id` IN (SELECT `fact\_values`.`id` FROM `fact\_valu es` INNER JOIN `hosts` ON `fact\_values`.`host\_id` = `hosts`.`id` INNER JOIN `hostgroups` ON `hosts `.`hostgroup\_id` = `hostgroups`.`id` WHERE `hostgroups`.`name` = 'incoming' )))) AND `fact\_values` .`id` IN (1338214969, 1312623127, 1381956321, 1349282114, 1312334406, 1320118890, 1373606857, 1357 942272, 1367100381, 1361802643, 1276487296, 1276646166, 1241277424, 1364271569, 1350128275, 136171 1688, 1365286854, 1276885978, 1304388827, 1284402715, 1284128957, 1284032144, 1283998265, 12842205 07, 1283804896, 1283951374, 1244797397, 1271742577, 1271849447, 1358349913, 1239990442, 1240002444 , 1238548818, 1303472662, 1357020228, 1355298835, 1348152658, 1351630325, 1351523437, 1351005327, 1365952250, 1363037172, 1361984118, 1246635823, 1079366533, 1241138065, 1384114450, 1343021701, 12 51931811, 1274871364) ORDER BY `fact\_values`.`value` ASC /opt/rh/rh-ror41/root/usr/share/gems/gems/activerecord-4.1.5/lib/active\_record/connection\_adapters /abstract\_mysql\_adapter.rb:303:in `query' /opt/rh/rh-ror41/root/usr/share/gems/gems/activerecord-4.1.5/lib/active\_record/connection\_adapters /abstract\_mysql\_adapter.rb:303:in `block in execute' /opt/rh/rh-ror41/root/usr/share/gems/gems/activerecord-4.1.5/lib/active\_record/connection\_adapters /abstract\_adapter.rb:373:in `block in log' /opt/rh/rh-ror41/root/usr/share/gems/gems/activesupport-4.1.5/lib/active\_support/notifications/ins trumenter.rb:20:in `instrument' /opt/rh/rh-ror41/root/usr/share/gems/gems/activerecord-4.1.5/lib/active\_record/connection\_adapters /abstract\_adapter.rb:367:in `log' /opt/rh/rh-ror41/root/usr/share/gems/gems/activerecord-4.1.5/lib/active\_record/connection\_adapters /abstract\_mysql\_adapter.rb:303:in `execute' /opt/rh/rh-ror41/root/usr/share/gems/gems/activerecord-4.1.5/lib/active\_record/connection\_adapters /mysql2\_adapter.rb:228:in `execute' /opt/rh/rh-ror41/root/usr/share/gems/gems/activerecord-4.1.5/lib/active\_record/connection\_adapters /mysql2\_adapter.rb:232:in `exec\_query' /opt/rh/rh-ror41/root/usr/share/gems/gems/activerecord-4.1.5/lib/active\_record/connection\_adapters /mysql2\_adapter.rb:240:in `select' /opt/rh/rh-ror41/root/usr/share/gems/gems/activerecord-4.1.5/lib/active\_record/connection\_adapters /abstract/database\_statements.rb:24:in `select\_all' /opt/rh/rh-ror41/root/usr/share/gems/gems/activerecord-4.1.5/lib/active\_record/connection\_adapters /abstract/query\_cache.rb:68:in `block in select\_all' /opt/rh/rh-ror41/root/usr/share/gems/gems/activerecord-4.1.5/lib/active\_record/connection\_adapters /abstract/query\_cache.rb:83:in `cache\_sql' /opt/rh/rh-ror41/root/usr/share/gems/gems/activerecord-4.1.5/lib/active\_record/connection\_adapters /abstract/query\_cache.rb:68:in `select\_all' /opt/rh/rh-ror41/root/usr/share/gems/gems/activerecord-4.1.5/lib/active\_record/relation/finder\_met hods.rb:338:in `find\_with\_associations' /opt/rh/rh-ror41/root/usr/share/gems/gems/activerecord-4.1.5/lib/active\_record/relation.rb:604:in `exec\_queries' /opt/rh/rh-ror41/root/usr/share/gems/gems/activerecord-4.1.5/lib/active\_record/relation.rb:486:in `load' /opt/rh/rh-ror41/root/usr/share/gems/gems/activerecord-4.1.5/lib/active\_record/relation.rb:231:in `to\_a' /opt/theforeman/tfm/root/usr/share/gems/gems/will\_paginate-3.1.0/lib/will\_paginate/active\_record.r b:126:in `block in to\_a' /opt/theforeman/tfm/root/usr/share/gems/gems/will\_paginate-3.1.0/lib/will\_paginate/collection.rb:9 6:in `create' /opt/theforeman/tfm/root/usr/share/gems/gems/will\_paginate-3.1.0/lib/will\_paginate/active\_record.r b:125:in `to\_a' /opt/rh/rh-ror41/root/usr/share/gems/gems/activerecord-4.1.5/lib/active\_record/relation/delegation .rb:46:in `to\_ary' /opt/rh/rh-ror41/root/usr/share/gems/gems/actionview-4.1.5/lib/action\_view/renderer/partial\_render er.rb:367:in `collection' /opt/rh/rh-ror41/root/usr/share/gems/gems/actionview-4.1.5/lib/action\_view/renderer/partial\_render er.rb:337:in `setup' /opt/rh/rh-ror41/root/usr/share/gems/gems/actionview-4.1.5/lib/action\_view/renderer/partial\_render er.rb:262:in `render' /opt/rh/rh-ror41/root/usr/share/gems/gems/actionview-4.1.5/lib/action\_view/renderer/renderer.rb:47 :in `render\_partial' /opt/rh/rh-ror41/root/usr/share/gems/gems/actionview-4.1.5/lib/action\_view/renderer/renderer.rb:21 :in `render' /opt/rh/rh-ror41/root/usr/share/gems/gems/actionview-4.1.5/lib/action\_view/helpers/rendering\_helpe r.rb:32:in `render'

/usr/share/foreman/app/views/fact\_values/index.html.erb:17:in `\_4806c9b4e7756b804e3eb86b251a0f1b' /opt/rh/rh-ror41/root/usr/share/gems/gems/actionview-4.1.5/lib/action\_view/template.rb:145:in `blo ck in render' /opt/rh/rh-ror41/root/usr/share/gems/gems/activesupport-4.1.5/lib/active\_support/notifications.rb: 161:in `instrument' /opt/rh/rh-ror41/root/usr/share/gems/gems/actionview-4.1.5/lib/action\_view/template.rb:339:in `ins trument' /opt/rh/rh-ror41/root/usr/share/gems/gems/actionview-4.1.5/lib/action\_view/template.rb:143:in `ren der' /opt/theforeman/tfm/root/usr/share/gems/gems/deface-1.0.2/lib/deface/action\_view\_extensions.rb:41: in `render' /opt/rh/rh-ror41/root/usr/share/gems/gems/actionview-4.1.5/lib/action\_view/renderer/template\_rende rer.rb:55:in `block (2 levels) in render\_template' /opt/rh/rh-ror41/root/usr/share/gems/gems/actionview-4.1.5/lib/action\_view/renderer/abstract\_rende rer.rb:38:in `block in instrument' /opt/rh/rh-ror41/root/usr/share/gems/gems/activesupport-4.1.5/lib/active\_support/notifications.rb: 159:in `block in instrument' /opt/rh/rh-ror41/root/usr/share/gems/gems/activesupport-4.1.5/lib/active\_support/notifications/ins trumenter.rb:20:in `instrument' /opt/rh/rh-ror41/root/usr/share/gems/gems/activesupport-4.1.5/lib/active\_support/notifications.rb: 159:in `instrument' /opt/rh/rh-ror41/root/usr/share/gems/gems/actionview-4.1.5/lib/action\_view/renderer/abstract\_rende rer.rb:38:in `instrument' /opt/rh/rh-ror41/root/usr/share/gems/gems/actionview-4.1.5/lib/action\_view/renderer/template\_rende rer.rb:54:in `block in render\_template' /opt/rh/rh-ror41/root/usr/share/gems/gems/actionview-4.1.5/lib/action\_view/renderer/template\_rende rer.rb:62:in `render\_with\_layout' /opt/rh/rh-ror41/root/usr/share/gems/gems/actionview-4.1.5/lib/action\_view/renderer/template\_rende rer.rb:53:in `render\_template' /opt/rh/rh-ror41/root/usr/share/gems/gems/actionview-4.1.5/lib/action\_view/renderer/template\_rende rer.rb:17:in `render' /opt/rh/rh-ror41/root/usr/share/gems/gems/actionview-4.1.5/lib/action\_view/renderer/renderer.rb:42 :in `render\_template' /opt/rh/rh-ror41/root/usr/share/gems/gems/actionview-4.1.5/lib/action\_view/renderer/renderer.rb:23 :in `render' /opt/rh/rh-ror41/root/usr/share/gems/gems/actionview-4.1.5/lib/action\_view/rendering.rb:99:in `\_re nder\_template' /opt/rh/rh-ror41/root/usr/share/gems/gems/actionpack-4.1.5/lib/action\_controller/metal/streaming.r b:217:in `\_render\_template' /opt/rh/rh-ror41/root/usr/share/gems/gems/actionview-4.1.5/lib/action\_view/rendering.rb:82:in `ren der to body' /opt/rh/rh-ror41/root/usr/share/gems/gems/actionpack-4.1.5/lib/action\_controller/metal/rendering.r b:32:in `render\_to\_body' /opt/rh/rh-ror41/root/usr/share/gems/gems/actionpack-4.1.5/lib/action\_controller/metal/renderers.r b:32:in `render\_to\_body' /opt/rh/rh-ror41/root/usr/share/gems/gems/actionpack-4.1.5/lib/abstract\_controller/rendering.rb:25 :in `render' /opt/rh/rh-ror41/root/usr/share/gems/gems/actionpack-4.1.5/lib/action\_controller/metal/rendering.r b:16:in `render' /opt/rh/rh-ror41/root/usr/share/gems/gems/actionpack-4.1.5/lib/action\_controller/metal/instrumenta tion.rb:41:in `block (2 levels) in render' /opt/rh/rh-ror41/root/usr/share/gems/gems/activesupport-4.1.5/lib/active\_support/core\_ext/benchmar k.rb:12:in `block in ms' /opt/rh/rh-ruby22/root/usr/share/ruby/benchmark.rb:303:in `realtime' /opt/rh/rh-ror41/root/usr/share/gems/gems/activesupport-4.1.5/lib/active\_support/core\_ext/benchmar k.rb:12:in `ms' /opt/rh/rh-ror41/root/usr/share/gems/gems/actionpack-4.1.5/lib/action\_controller/metal/instrumenta tion.rb:41:in `block in render' /opt/rh/rh-ror41/root/usr/share/gems/gems/actionpack-4.1.5/lib/action\_controller/metal/instrumenta tion.rb:84:in `cleanup\_view\_runtime' /opt/rh/rh-ror41/root/usr/share/gems/gems/activerecord-4.1.5/lib/active\_record/railties/controller \_runtime.rb:25:in `cleanup\_view\_runtime' /opt/rh/rh-ror41/root/usr/share/gems/gems/actionpack-4.1.5/lib/action\_controller/metal/instrumenta tion.rb:40:in `render' /opt/rh/rh-ror41/root/usr/share/gems/gems/actionpack-4.1.5/lib/action\_controller/metal/implicit\_re nder.rb:10:in `default\_render' /opt/rh/rh-ror41/root/usr/share/gems/gems/actionpack-4.1.5/lib/action\_controller/metal/implicit\_re nder.rb:5:in `send\_action' /opt/rh/rh-ror41/root/usr/share/gems/gems/actionpack-4.1.5/lib/abstract\_controller/base.rb:189:in `process\_action' /opt/rh/rh-ror41/root/usr/share/gems/gems/actionpack-4.1.5/lib/action\_controller/metal/rendering.r b:10:in `process\_action' /opt/rh/rh-ror41/root/usr/share/gems/gems/actionpack-4.1.5/lib/abstract\_controller/callbacks.rb:20 :in `block in process\_action' /opt/rh/rh-ror41/root/usr/share/gems/gems/activesupport-4.1.5/lib/active\_support/callbacks.rb:113: in `call' /opt/rh/rh-ror41/root/usr/share/gems/gems/activesupport-4.1.5/lib/active\_support/callbacks.rb:113: in `call' /opt/rh/rh-ror41/root/usr/share/gems/gems/activesupport-4.1.5/lib/active\_support/callbacks.rb:149: in `block in halting\_and\_conditional' /opt/rh/rh-ror41/root/usr/share/gems/gems/activesupport-4.1.5/lib/active\_support/callbacks.rb:149: in `call' /opt/rh/rh-ror41/root/usr/share/gems/gems/activesupport-4.1.5/lib/active\_support/callbacks.rb:149: in `block in halting\_and\_conditional' /opt/rh/rh-ror41/root/usr/share/gems/gems/activesupport-4.1.5/lib/active\_support/callbacks.rb:149: in `call' /opt/rh/rh-ror41/root/usr/share/gems/gems/activesupport-4.1.5/lib/active\_support/callbacks.rb:149: in `block in halting\_and\_conditional' /opt/rh/rh-ror41/root/usr/share/gems/gems/activesupport-4.1.5/lib/active\_support/callbacks.rb:299: in `call' /opt/rh/rh-ror41/root/usr/share/gems/gems/activesupport-4.1.5/lib/active\_support/callbacks.rb:299: in `block (2 levels) in halting' /opt/theforeman/tfm/root/usr/share/gems/gems/rails-observers-0.1.2/lib/rails/observers/action\_cont roller/caching/sweeping.rb:73:in `around' /opt/rh/rh-ror41/root/usr/share/gems/gems/activesupport-4.1.5/lib/active\_support/callbacks.rb:447: in `public\_send' /opt/rh/rh-ror41/root/usr/share/gems/gems/activesupport-4.1.5/lib/active\_support/callbacks.rb:447: in `block in make\_lambda' /opt/rh/rh-ror41/root/usr/share/gems/gems/activesupport-4.1.5/lib/active\_support/callbacks.rb:298: in `call' /opt/rh/rh-ror41/root/usr/share/gems/gems/activesupport-4.1.5/lib/active\_support/callbacks.rb:298: in `block in halting' /opt/rh/rh-ror41/root/usr/share/gems/gems/activesupport-4.1.5/lib/active\_support/callbacks.rb:299: in `call' /opt/rh/rh-ror41/root/usr/share/gems/gems/activesupport-4.1.5/lib/active\_support/callbacks.rb:299: in `block (2 levels) in halting' /usr/share/foreman/app/controllers/concerns/application\_shared.rb:13:in `set\_timezone' /opt/rh/rh-ror41/root/usr/share/gems/gems/activesupport-4.1.5/lib/active\_support/callbacks.rb:424: in `block in make\_lambda' /opt/rh/rh-ror41/root/usr/share/gems/gems/activesupport-4.1.5/lib/active\_support/callbacks.rb:298: in `call' /opt/rh/rh-ror41/root/usr/share/gems/gems/activesupport-4.1.5/lib/active\_support/callbacks.rb:298: in `block in halting' /opt/rh/rh-ror41/root/usr/share/gems/gems/activesupport-4.1.5/lib/active\_support/callbacks.rb:149: in `call' /opt/rh/rh-ror41/root/usr/share/gems/gems/activesupport-4.1.5/lib/active\_support/callbacks.rb:149: in `block in halting\_and\_conditional' /opt/rh/rh-ror41/root/usr/share/gems/gems/activesupport-4.1.5/lib/active\_support/callbacks.rb:166: in `call' /opt/rh/rh-ror41/root/usr/share/gems/gems/activesupport-4.1.5/lib/active\_support/callbacks.rb:166: in `block in halting' /opt/rh/rh-ror41/root/usr/share/gems/gems/activesupport-4.1.5/lib/active\_support/callbacks.rb:166: in `call' /opt/rh/rh-ror41/root/usr/share/gems/gems/activesupport-4.1.5/lib/active\_support/callbacks.rb:166: in `block in halting' /opt/rh/rh-ror41/root/usr/share/gems/gems/activesupport-4.1.5/lib/active\_support/callbacks.rb:166: in `call' /opt/rh/rh-ror41/root/usr/share/gems/gems/activesupport-4.1.5/lib/active\_support/callbacks.rb:166: in `block in halting' /opt/rh/rh-ror41/root/usr/share/gems/gems/activesupport-4.1.5/lib/active\_support/callbacks.rb:166: in `call' /opt/rh/rh-ror41/root/usr/share/gems/gems/activesupport-4.1.5/lib/active\_support/callbacks.rb:166: in `block in halting' /opt/rh/rh-ror41/root/usr/share/gems/gems/activesupport-4.1.5/lib/active\_support/callbacks.rb:149: in `call' /opt/rh/rh-ror41/root/usr/share/gems/gems/activesupport-4.1.5/lib/active\_support/callbacks.rb:149: in `block in halting\_and\_conditional' /opt/rh/rh-ror41/root/usr/share/gems/gems/activesupport-4.1.5/lib/active\_support/callbacks.rb:149: in `call' /opt/rh/rh-ror41/root/usr/share/gems/gems/activesupport-4.1.5/lib/active\_support/callbacks.rb:149: in `block in halting\_and\_conditional' /opt/rh/rh-ror41/root/usr/share/gems/gems/activesupport-4.1.5/lib/active\_support/callbacks.rb:166: in `call' /opt/rh/rh-ror41/root/usr/share/gems/gems/activesupport-4.1.5/lib/active\_support/callbacks.rb:166: in `block in halting' /opt/rh/rh-ror41/root/usr/share/gems/gems/activesupport-4.1.5/lib/active\_support/callbacks.rb:166: in `call' /opt/rh/rh-ror41/root/usr/share/gems/gems/activesupport-4.1.5/lib/active\_support/callbacks.rb:166: in `block in halting' /opt/rh/rh-ror41/root/usr/share/gems/gems/activesupport-4.1.5/lib/active\_support/callbacks.rb:166: in `call' /opt/rh/rh-ror41/root/usr/share/gems/gems/activesupport-4.1.5/lib/active\_support/callbacks.rb:166: in `block in halting' /opt/rh/rh-ror41/root/usr/share/gems/gems/activesupport-4.1.5/lib/active\_support/callbacks.rb:229: in `call' /opt/rh/rh-ror41/root/usr/share/gems/gems/activesupport-4.1.5/lib/active\_support/callbacks.rb:229: in `block in halting' /opt/rh/rh-ror41/root/usr/share/gems/gems/activesupport-4.1.5/lib/active\_support/callbacks.rb:166: in `call' /opt/rh/rh-ror41/root/usr/share/gems/gems/activesupport-4.1.5/lib/active\_support/callbacks.rb:166: in `block in halting' /opt/rh/rh-ror41/root/usr/share/gems/gems/activesupport-4.1.5/lib/active\_support/callbacks.rb:166: in `call' /opt/rh/rh-ror41/root/usr/share/gems/gems/activesupport-4.1.5/lib/active\_support/callbacks.rb:166: in `block in halting' /opt/rh/rh-ror41/root/usr/share/gems/gems/activesupport-4.1.5/lib/active\_support/callbacks.rb:166: in `call' /opt/rh/rh-ror41/root/usr/share/gems/gems/activesupport-4.1.5/lib/active\_support/callbacks.rb:166: in `block in halting' /opt/rh/rh-ror41/root/usr/share/gems/gems/activesupport-4.1.5/lib/active\_support/callbacks.rb:166: in `call' /opt/rh/rh-ror41/root/usr/share/gems/gems/activesupport-4.1.5/lib/active\_support/callbacks.rb:166: in `block in halting' /opt/rh/rh-ror41/root/usr/share/gems/gems/activesupport-4.1.5/lib/active\_support/callbacks.rb:166: in `call' /opt/rh/rh-ror41/root/usr/share/gems/gems/activesupport-4.1.5/lib/active\_support/callbacks.rb:166: in `block in halting' /opt/rh/rh-ror41/root/usr/share/gems/gems/activesupport-4.1.5/lib/active\_support/callbacks.rb:166: in `call' /opt/rh/rh-ror41/root/usr/share/gems/gems/activesupport-4.1.5/lib/active\_support/callbacks.rb:166: in `block in halting' /opt/rh/rh-ror41/root/usr/share/gems/gems/activesupport-4.1.5/lib/active\_support/callbacks.rb:149: in `call' /opt/rh/rh-ror41/root/usr/share/gems/gems/activesupport-4.1.5/lib/active\_support/callbacks.rb:149: in `block in halting\_and\_conditional' /opt/rh/rh-ror41/root/usr/share/gems/gems/activesupport-4.1.5/lib/active\_support/callbacks.rb:299: in `call' /opt/rh/rh-ror41/root/usr/share/gems/gems/activesupport-4.1.5/lib/active\_support/callbacks.rb:299: in `block (2 levels) in halting' /usr/share/foreman/app/models/concerns/foreman/thread\_session.rb:32:in `clear\_thread' /opt/rh/rh-ror41/root/usr/share/gems/gems/activesupport-4.1.5/lib/active\_support/callbacks.rb:424: in `block in make\_lambda' /opt/rh/rh-ror41/root/usr/share/gems/gems/activesupport-4.1.5/lib/active\_support/callbacks.rb:298: in `call' /opt/rh/rh-ror41/root/usr/share/gems/gems/activesupport-4.1.5/lib/active\_support/callbacks.rb:298: in `block in halting' /opt/rh/rh-ror41/root/usr/share/gems/gems/activesupport-4.1.5/lib/active\_support/callbacks.rb:229: in `call' /opt/rh/rh-ror41/root/usr/share/gems/gems/activesupport-4.1.5/lib/active\_support/callbacks.rb:229: in `block in halting' /opt/rh/rh-ror41/root/usr/share/gems/gems/activesupport-4.1.5/lib/active\_support/callbacks.rb:166:

in `call' /opt/rh/rh-ror41/root/usr/share/gems/gems/activesupport-4.1.5/lib/active\_support/callbacks.rb:166: in `block in halting' /opt/rh/rh-ror41/root/usr/share/gems/gems/activesupport-4.1.5/lib/active\_support/callbacks.rb:166: in `call' /opt/rh/rh-ror41/root/usr/share/gems/gems/activesupport-4.1.5/lib/active\_support/callbacks.rb:166: in `block in halting' /opt/rh/rh-ror41/root/usr/share/gems/gems/activesupport-4.1.5/lib/active\_support/callbacks.rb:166: in `call' /opt/rh/rh-ror41/root/usr/share/gems/gems/activesupport-4.1.5/lib/active\_support/callbacks.rb:166: in `block in halting' /opt/rh/rh-ror41/root/usr/share/gems/gems/activesupport-4.1.5/lib/active\_support/callbacks.rb:299: in `call' /opt/rh/rh-ror41/root/usr/share/gems/gems/activesupport-4.1.5/lib/active\_support/callbacks.rb:299: in `block (2 levels) in halting' /opt/theforeman/tfm/root/usr/share/gems/gems/rails-observers-0.1.2/lib/rails/observers/action\_cont roller/caching/sweeping.rb:73:in `around' /opt/rh/rh-ror41/root/usr/share/gems/gems/activesupport-4.1.5/lib/active\_support/callbacks.rb:447: in `public\_send' /opt/rh/rh-ror41/root/usr/share/gems/gems/activesupport-4.1.5/lib/active\_support/callbacks.rb:447: in `block in make\_lambda' /opt/rh/rh-ror41/root/usr/share/gems/gems/activesupport-4.1.5/lib/active\_support/callbacks.rb:298: in `call' /opt/rh/rh-ror41/root/usr/share/gems/gems/activesupport-4.1.5/lib/active\_support/callbacks.rb:298: in `block in halting' /opt/rh/rh-ror41/root/usr/share/gems/gems/activesupport-4.1.5/lib/active\_support/callbacks.rb:166: in `call' /opt/rh/rh-ror41/root/usr/share/gems/gems/activesupport-4.1.5/lib/active\_support/callbacks.rb:166: in `block in halting' /opt/rh/rh-ror41/root/usr/share/gems/gems/activesupport-4.1.5/lib/active\_support/callbacks.rb:86:i n `call' /opt/rh/rh-ror41/root/usr/share/gems/gems/activesupport-4.1.5/lib/active\_support/callbacks.rb:86:i n `run\_callbacks' /opt/rh/rh-ror41/root/usr/share/gems/gems/actionpack-4.1.5/lib/abstract\_controller/callbacks.rb:19 :in `process\_action' /opt/rh/rh-ror41/root/usr/share/gems/gems/actionpack-4.1.5/lib/action\_controller/metal/rescue.rb:2 9:in `process\_action' /opt/rh/rh-ror41/root/usr/share/gems/gems/actionpack-4.1.5/lib/action\_controller/metal/instrumenta tion.rb:31:in `block in process\_action' /opt/rh/rh-ror41/root/usr/share/gems/gems/activesupport-4.1.5/lib/active\_support/notifications.rb: 159:in `block in instrument' /opt/rh/rh-ror41/root/usr/share/gems/gems/activesupport-4.1.5/lib/active\_support/notifications/ins trumenter.rb:20:in `instrument' /opt/rh/rh-ror41/root/usr/share/gems/gems/activesupport-4.1.5/lib/active\_support/notifications.rb: 159:in `instrument' /opt/rh/rh-ror41/root/usr/share/gems/gems/actionpack-4.1.5/lib/action\_controller/metal/instrumenta tion.rb:30:in `process\_action' /opt/rh/rh-ror41/root/usr/share/gems/gems/actionpack-4.1.5/lib/action\_controller/metal/params\_wrap per.rb:250:in `process\_action' /opt/rh/rh-ror41/root/usr/share/gems/gems/activerecord-4.1.5/lib/active\_record/railties/controller \_runtime.rb:18:in `process\_action' /opt/rh/rh-ror41/root/usr/share/gems/gems/actionpack-4.1.5/lib/abstract\_controller/base.rb:136:in `process' /opt/rh/rh-ror41/root/usr/share/gems/gems/actionview-4.1.5/lib/action\_view/rendering.rb:30:in `pro cess' /opt/rh/rh-ror41/root/usr/share/gems/gems/actionpack-4.1.5/lib/action\_controller/metal.rb:196:in ` dispatch' /opt/rh/rh-ror41/root/usr/share/gems/gems/actionpack-4.1.5/lib/action\_controller/metal/rack\_delega tion.rb:13:in `dispatch' /opt/rh/rh-ror41/root/usr/share/gems/gems/actionpack-4.1.5/lib/action\_controller/metal.rb:232:in ` block in action' /opt/rh/rh-ror41/root/usr/share/gems/gems/actionpack-4.1.5/lib/action\_dispatch/routing/route\_set.r b:82:in `call' /opt/rh/rh-ror41/root/usr/share/gems/gems/actionpack-4.1.5/lib/action\_dispatch/routing/route\_set.r b:82:in `dispatch' /opt/rh/rh-ror41/root/usr/share/gems/gems/actionpack-4.1.5/lib/action\_dispatch/routing/route\_set.r b:50:in `call'

/opt/rh/rh-ror41/root/usr/share/gems/gems/actionpack-4.1.5/lib/action\_dispatch/journey/router.rb:7 1:in `block in call' /opt/rh/rh-ror41/root/usr/share/gems/gems/actionpack-4.1.5/lib/action\_dispatch/journey/router.rb:5 9:in `each' /opt/rh/rh-ror41/root/usr/share/gems/gems/actionpack-4.1.5/lib/action\_dispatch/journey/router.rb:5 9:in `call' /opt/rh/rh-ror41/root/usr/share/gems/gems/actionpack-4.1.5/lib/action\_dispatch/routing/route\_set.r b:678:in `call' /opt/theforeman/tfm/root/usr/share/gems/gems/apipie-rails-0.3.6/lib/apipie/static\_dispatcher.rb:65 :in `call' /opt/theforeman/tfm/root/usr/share/gems/gems/apipie-rails-0.3.6/lib/apipie/extractor/recorder.rb:1 32:in `call' /opt/theforeman/tfm/root/usr/share/gems/gems/apipie-rails-0.3.6/lib/apipie/middleware/checksum\_in\_ headers.rb:27:in `call' /opt/rh/rh-ror41/root/usr/share/gems/gems/rack-1.5.2/lib/rack/etag.rb:23:in `call' /opt/rh/rh-ror41/root/usr/share/gems/gems/rack-1.5.2/lib/rack/conditionalget.rb:25:in `call' /opt/rh/rh-ror41/root/usr/share/gems/gems/rack-1.5.2/lib/rack/head.rb:11:in `call' /opt/rh/rh-ror41/root/usr/share/gems/gems/actionpack-4.1.5/lib/action\_dispatch/middleware/params\_p arser.rb:27:in `call' /usr/share/foreman/lib/middleware/catch\_json\_parse\_errors.rb:9:in `call' /opt/rh/rh-ror41/root/usr/share/gems/gems/actionpack-4.1.5/lib/action\_dispatch/middleware/flash.rb :254:in `call' /opt/rh/rh-ror41/root/usr/share/gems/gems/rack-1.5.2/lib/rack/session/abstract/id.rb:225:in `conte  $x + 1$ /opt/rh/rh-ror41/root/usr/share/gems/gems/rack-1.5.2/lib/rack/session/abstract/id.rb:220:in `call' /opt/rh/rh-ror41/root/usr/share/gems/gems/actionpack-4.1.5/lib/action\_dispatch/middleware/cookies. rb:560:in `call' /opt/rh/rh-ror41/root/usr/share/gems/gems/activerecord-4.1.5/lib/active\_record/query\_cache.rb:36:i n `call' /opt/rh/rh-ror41/root/usr/share/gems/gems/activerecord-4.1.5/lib/active\_record/connection\_adapters /abstract/connection\_pool.rb:621:in `call' /opt/rh/rh-ror41/root/usr/share/gems/gems/actionpack-4.1.5/lib/action\_dispatch/middleware/callback s.rb:29:in `block in call' /opt/rh/rh-ror41/root/usr/share/gems/gems/activesupport-4.1.5/lib/active\_support/callbacks.rb:82:i n `run\_callbacks' /opt/rh/rh-ror41/root/usr/share/gems/gems/actionpack-4.1.5/lib/action\_dispatch/middleware/callback s.rb:27:in `call' /opt/rh/rh-ror41/root/usr/share/gems/gems/actionpack-4.1.5/lib/action\_dispatch/middleware/remote\_i p.rb:76:in `call' /opt/rh/rh-ror41/root/usr/share/gems/gems/actionpack-4.1.5/lib/action\_dispatch/middleware/debug\_ex ceptions.rb:17:in `call' /opt/rh/rh-ror41/root/usr/share/gems/gems/actionpack-4.1.5/lib/action\_dispatch/middleware/show\_exc eptions.rb:30:in `call' /opt/rh/rh-ror41/root/usr/share/gems/gems/railties-4.1.5/lib/rails/rack/logger.rb:38:in `call\_app' /opt/rh/rh-ror41/root/usr/share/gems/gems/railties-4.1.5/lib/rails/rack/logger.rb:22:in `call' /opt/rh/rh-ror41/root/usr/share/gems/gems/actionpack-4.1.5/lib/action\_dispatch/middleware/request\_ id.rb:21:in `call' /opt/rh/rh-ror41/root/usr/share/gems/gems/rack-1.5.2/lib/rack/methodoverride.rb:21:in `call' /opt/rh/rh-ror41/root/usr/share/gems/gems/rack-1.5.2/lib/rack/runtime.rb:17:in `call' /opt/rh/rh-ror41/root/usr/share/gems/gems/activesupport-4.1.5/lib/active\_support/cache/strategy/lo cal\_cache\_middleware.rb:26:in `call' /opt/rh/rh-ror41/root/usr/share/gems/gems/actionpack-4.1.5/lib/action\_dispatch/middleware/static.r b:64:in `call' /opt/rh/rh-ror41/root/usr/share/gems/gems/rack-1.5.2/lib/rack/sendfile.rb:112:in `call' /opt/rh/rh-ror41/root/usr/share/gems/gems/railties-4.1.5/lib/rails/engine.rb:514:in `call' /opt/rh/rh-ror41/root/usr/share/gems/gems/railties-4.1.5/lib/rails/application.rb:144:in `call' /opt/rh/rh-ror41/root/usr/share/gems/gems/railties-4.1.5/lib/rails/railtie.rb:194:in `public\_send' /opt/rh/rh-ror41/root/usr/share/gems/gems/railties-4.1.5/lib/rails/railtie.rb:194:in `method\_missi ng' /opt/rh/rh-ror41/root/usr/share/gems/gems/rack-1.5.2/lib/rack/builder.rb:138:in `call' /opt/rh/rh-ror41/root/usr/share/gems/gems/rack-1.5.2/lib/rack/urlmap.rb:65:in `block in call' /opt/rh/rh-ror41/root/usr/share/gems/gems/rack-1.5.2/lib/rack/urlmap.rb:50:in `each' /opt/rh/rh-ror41/root/usr/share/gems/gems/rack-1.5.2/lib/rack/urlmap.rb:50:in `call' /usr/share/gems/gems/passenger-4.0.18/lib/phusion\_passenger/rack/thread\_handler\_extension.rb:77:in `process\_request' /usr/share/gems/gems/passenger-4.0.18/lib/phusion\_passenger/request\_handler/thread\_handler.rb:140: in `accept\_and\_process\_next\_request'

/usr/share/gems/gems/passenger-4.0.18/lib/phusion\_passenger/request\_handler/thread\_handler.rb:108: in `main\_loop' /usr/share/gems/gems/passenger-4.0.18/lib/phusion\_passenger/request\_handler.rb:441:in `block (3 le vels) in start\_threads' /opt/theforeman/tfm/root/usr/share/gems/gems/logging-1.8.2/lib/logging/diagnostic\_context.rb:323:i n `call' /opt/theforeman/tfm/root/usr/share/gems/gems/logging-1.8.2/lib/logging/diagnostic\_context.rb:323:i n `block in create\_with\_logging\_context'

## **Associated revisions**

# **Revision 5ce4c4c5 - 09/22/2016 04:19 AM - Shlomi Zadok**

Fixes #15543 - External method to search fact's hostgroup

#### **Revision cc1ad59c - 10/19/2016 11:28 AM - Shlomi Zadok**

Fixes #15543 - External method to search fact's hostgroup

(cherry picked from commit 5ce4c4c51917fdcf377fb168157a099108e5557f)

### **Revision 3188eba5 - 10/25/2016 07:52 AM - Shlomi Zadok**

Fixes #15543 - External method to search fact's hostgroup

(cherry picked from commit 5ce4c4c51917fdcf377fb168157a099108e5557f)

#### **History**

## **#1 - 06/29/2016 10:12 AM - Steve Traylen**

Should have added, it works with admin mode enabled.

### **#2 - 06/29/2016 10:14 AM - Dominic Cleal**

*- Category changed from 19 to Search*

### **#3 - 09/13/2016 05:33 AM - The Foreman Bot**

- *Status changed from New to Ready For Testing*
- *Assignee set to Shlomi Zadok*
- *Pull request https://github.com/theforeman/foreman/pull/3837 added*

## **#4 - 09/13/2016 05:33 AM - Shlomi Zadok**

*- Target version set to 1.5.3*

#### **#5 - 09/22/2016 05:02 AM - Shlomi Zadok**

- *Status changed from Ready For Testing to Closed*
- *% Done changed from 0 to 100*

Applied in changeset [5ce4c4c51917fdcf377fb168157a099108e5557f.](https://projects.theforeman.org/projects/foreman/repository/foreman/revisions/5ce4c4c51917fdcf377fb168157a099108e5557f)

#### **#6 - 09/22/2016 07:05 AM - Dominic Cleal**

*- translation missing: en.field\_release set to 194*